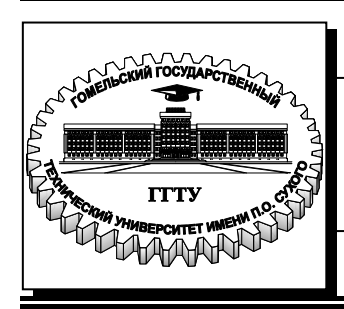

 **Министерство образования Республики Беларусь**

**Учреждение образования «Гомельский государственный технический университет имени П. О. Сухого» Кафедра «Экономика и управление в отраслях»**

**Т. Г. Фильчук**

# **РАЗРАБОТКА ЭКОНОМИЧЕСКОЙ ЧАСТИ ДИПЛОМНОГО ПРОЕКТА**

**УЧЕБНО-МЕТОДИЧЕСКОЕ ПОСОБИЕ по дипломному проектированию для студентов специальности 1-36 01 07 «Гидропневмосистемы мобильных и технологических машин» дневной и заочной форм обучения** 

**Гомель 2017**

*Рекомендовано научно-методическим советом машиностроительного факультета ГГТУ им. П. О. Сухого* (*протокол № 1 от 26.09.2016 г.*)

Рецензент: зав. каф. «Маркетинг» ГГТУ им. П. О. Сухого канд. экон.наук, доц. *О. В. Лапицкая*

#### **Фильчук, Т. Г.**

.

Ф57

Разработка экономической части дипломного проекта : учеб.-метод. пособие по диплом. проектированию для студентов специальности 1-36 01 07 «Гидропневмосистемы мобильных и технологических машин» днев. и заоч. форм обучения / Т. Г. Фильчук. – Гомель: ГГТУ им. П. О. Сухого, 2017. – 34 с. – Систем. требования: PC не ниже Intel Celeron 300 МГц ; 32 Mb RAM ; свободное место на HDD 16 Mb ; Windows 98 и выше ; Adobe Acrobat Reader. – Режим доступа: http://library.gstu.by. – Загл. с титул. экрана.

Содержит методические указания для выполнения экономической части дипломного проекта.

Для студентов специальности 1-36 01 07 «Гидропневмосистемы мобильных и технологических машин» дневной и заочной форм обучения.

> **УДК 338.45(075.8) ББК 65.304.15я73**

© Учреждение образования «Гомельский государственный технический университет имени П. О. Сухого», 2017

#### **Введение**

Обязательной составной частью любого проектирования являются организационно-экономические вопросы. Они должны быть отражены при обосновании конструкторских, технологических и организационных решений, принимаемых в проектировании.

Выполнение экономической части является составным элементом дипломного проекта студентов специальности 1-36 01 07 «Гидропневмосистемы мобильных и технологических машин», в процессе выполнения которого закрепляется теоретические знания студентов, приобретается опыт обоснования экономической эффективности проектируемого, модернизируемого оборудования (техники, изделия).

В представленном учебно-методическом пособии структурно рассматривается экономическая часть дипломного проекта и обобщенная методика оценки экономической эффективности проводимых работ по модернизации, совершенствованию и созданию оборудования (техники, изделия). Данное пособие призвано дать рекомендации студентам специальности 1-36 01 07 «Гидропневмосистемы мобильных и технологических машин» по написанию экономической части дипломного проекта с учетом современных подходов к оценке экономической эффективности проектных решений.

При выполнении экономической части студент должен в зависимости от специфики дипломного проекта использовать одну из трех предложенных методик экономического обоснования проекта:

1) экономическое обоснование модернизации технологического оборудования;

2) экономическое обоснование проектирования нового технологического оборудования;

3) экономическое обоснование совершенствования сельскохозяйственной техники.

В общем виде структура экономической части дипломного проекта должна включать следующие элементы:

1. Технико-экономическая характеристика модернизируемого (проектируемого) оборудования (техники, изделия), источники образования экономического эффекта.

2. Оценка экономической эффективности модернизации (проектирования) оборудования (техники, изделия).

3. Технико-экономические показатели проекта (результаты проведенных расчетов должны быть сведены в итоговую таблицу экономических показателей, которая в дальнейшем выносится на лист графического материала).

### **Раздел 1. Технико-экономическое обоснование модернизации технологического оборудования**

#### Технико-экономическая характеристика модернизируемого оборудования

*За базу для сравнения принят …. Расчет осуществлен для технологического процесса… .* 

#### Источники образования экономического эффекта

*Перечислить и охарактеризовать все направления образования экономического эффекта.* 

#### Оценка экономической эффективности модернизации оборудования

В основе расчета экономического эффекта от модернизации оборудования лежит определение снижения текущих (эксплуатационных) затрат до и после модернизации оборудования в абсолютном (руб.) и относительном выражении (%).

Годовые эксплуатационные затраты (Зэкспл) можно определить по формуле (1.1):

 $3$ экспл $= 33/\pi$ л $+ 3\pi$  $+ 39/\pi$  $+ 3$ рем $+$ Ао $+ 3\pi$ роч, (1.1)

где Зз/пл – годовые затраты на оплату труда обслуживающего персонала с отчислениями, руб.; Зм – годовые затраты на материалы, связанные с эксплуатацией оборудования, руб.; Зэ/э – годовые затраты на силовую электроэнергию, связанные с эксплуатацией оборудования, руб.; Зрем – затраты на техническое обслуживание, текущий и капитальный ремонт оборудования, руб.; Ао – годовые амортизационные отчисления на полное восстановление оборудования, руб.; Зпроч – прочие годовые затраты, связанные с эксплуатацией оборудования, руб.

Затраты на оплату труда обслуживающего персонала с отчислениями в тыс. руб. определяется по следующей формуле (1.2):

3з / пл =  $(\sum \text{Yj} \cdot \text{Cvac}_i \cdot \text{F}_{A} \cdot (1 + \text{K} \text{Qon}))/(1 + \text{Kc}), (1.2)$ 

где Чј-количество ј-того производственного персонала, чел; Счас<sub>i</sub> часовая тарифная ставка оплаты труда персонала по i-тому разряду выполняемых работ, тыс. руб.;  $F_{\pi}$  – действительный фонд времени работы оборудования (определяется исходя из годовой программы работ, выполняемой на данном оборудовании), ч; Кдоп<sub>ј</sub> – коэффициент, учитывающий доплаты к основной заработной плате j-го рабочего, включая отчисления с расходов на оплату труда.

Часовая тарифная ставка оплаты труда персонала по *i*-тому разряду выполняемых работ определяется по формуле (1.3):

$$
C\text{vac} = \frac{C_{1p} \cdot 12}{F_{9\phi}} \cdot Ki_p \cdot (1.3)
$$

где С1<sup>р</sup> – тарифная ставка первого разряда в месяц (используется величина тарифной ставки первого разряда, действующей на предприятии, как минимум используется величина тарифной ставки для бюджетной организации на дату выполнения расчетов), руб.;  $F_{\text{3}b}$  - рабочий фонд времени в текущем году (согласно производственному календарю), ч.; Кi*р* – тарифный коэффициент *i*-го разряда по единой тарифной сетке для рабочих, работающих в нормальных производственных условиях.

Коэффициент, учитывающий доплаты по расчету за продукцию, премии, надбавки за классность и стаж работы, квалификацию, оплату отпусков определяется по формуле (1.4):

 $K_{\text{qon }j} = K_{\text{crax }j} + K_{\text{mpo}\phi j}$ , (1.4)

где  $K_{\text{craw}}$  – за стаж работы, составляет 0,05 (0,1, 0,15, 0,2) от основного заработка; К<sub>проф</sub> - за профессиональное мастерство, составляет процент от основного заработка.

*Надбавка за профессиональное мастерство устанавливается отдельным квалифицированным рабочим, начиная с 3-го разряда, и выплачивается исходя из его месячной тарифной ставки присвоенного разряда за фактически отработанное время в следующих размерах:- 3 разряд - до 12%;- 4 разряд - до 16%; 5 разряд - до 20%;- рабочим 6 разряда - до 24%;* 

Коэффициент, учитывающий начисления по социальному стра-

хованию, связанные с налогообложением расходов на оплату труда согласно законодательству Республики Беларусь определяется по формуле (1.5):

 $Kc = K_{\text{con}} + K_{\text{cmax}}$ , (1.5)

где  $K_{\text{corr}}$  – отчисления на социальное страхование в фонд социальной защиты населения (использовать ставку, согласно действующему налоговому законодательству, выраженную в долях); $K_{\text{cmax}}$  – отчисления на обязательное страхование от несчастных случаев и проф. заболеваний (использовать ставку, согласно действующему налоговому законодательству, выраженную в долях).

Стоимость материалов в расчете на одно изделие рассчитывается по формуле (1.6):

$$
3M = \sum_{i=1}^{n} H_{mi} \cdot H_{omi} \cdot K_{\tau_3}, (1.6)
$$

где п – количество видов материала, используемых при эксплуатации оборудования; Н<sub>мi</sub> – норма расхода материала *i*-го вида в год; Цом<sup>i</sup> – цена основного материала *i*-го вида за единицу, тыс. руб. (принимается по данным предприятия либо с учётом средних рыночных цен на момент выполнения дипломного проекта);  $K_{\tau_3}$  – коэффициент, учитывающий транспортно-заготовительные расходы ( $K_m$ =1,05).

Годовые затраты на силовую электроэнергию рассчитываются по формуле (7):

$$
39 / 9 = W_{\text{ycr}} \cdot F_{\text{A}} \cdot K_{\text{c}} \cdot K_{\text{M}} \cdot K_{\text{B}} \cdot K_{\text{n}} \cdot H_{\text{H}}, (1.7)
$$

где *Wуст* – установленная мощность оборудования, кВт; *F<sup>д</sup>* – действительный фонд времени работы оборудования, ч; *К<sup>с</sup>* – коэффициент спроса электроэнергии (принимается в размере 1,3); *К<sup>м</sup>* и *К<sup>в</sup>* – коэффициенты, учитывающие загрузку оборудования по мощности и времени (для целей дипломного проектирования используются данные технологического раздела); *К<sup>п</sup>* - коэффициент, учитывающий потери энергии в сети (1,03-1,05); *Цэн* – стоимость 1 кВт-ч электроэнергии (принимается либо по данным предприятия, либо рассчитывается умножением стоимости электроэнергии для физических лиц на величину 1,5).

Затраты на техническое обслуживание, текущий и капитальный ремонт оборудования включают затраты на заработную плату рабочих, занятых ремонтом оборудования; расходы на материалы, потребляемые в процессе выполнения ремонтных работ; услуги ремонтных цехов предприятия. Они определяются укрупнённо по формуле (1.8). Средняя по промышленному предприятию величина расходов на ремонт (в том числе капитальный) технологического оборудования составляет 9 %.

 $3$ pem =  $0.09 \cdot$   $H_6$ , (1.8)

где  $\mathrm{H}_6-$ балансовая стоимость оборудования, руб.

Величина годовых амортизационных отчислений на полное восстановление оборудования определяется по формуле (1.9):

$$
Ao = \frac{H_6 \cdot H_a}{100}, (1.9)
$$

где  $II_{6j}$ – балансовая стоимость оборудования, руб.;

 $\rm{H_{aj}-}$  норма амортизационных отчислений на полное восстановление оборудования (обратная величина нормативному сроку службы оборудования), %.

*Если модернизация оборудования влечет за собой увеличений объема производства, либо возможность осуществлять дополнительные операции, то эксплуатационные затраты необходимо определить в расчете на одно изделие (испытание).* 

Снижения текущих (эксплуатационных) затрат до и после модернизации оборудования (за год, либо на единицу продукции) (∆*Зэкспл*) в тыс. руб. определяется по формуле (1.10):

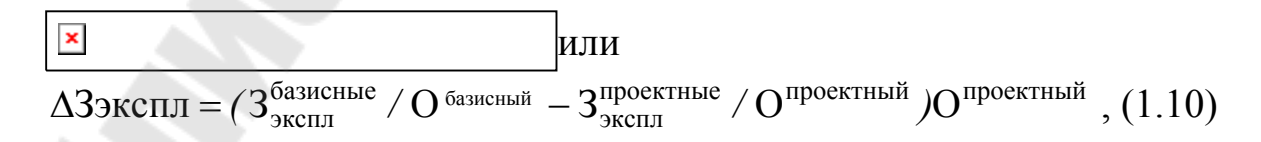

где З<sup>базисные</sup> - эксплуатационные затраты до модернизации, руб.; Зпроектные - эксплуатационные затраты после модернизации, руб.; О<sup>базисные</sup> - объем производства до модернизации, шт.; О<sup>проектный</sup> - объем производства после модернизации, шт.

Снижения текущих (эксплуатационных) затрат до и после модернизации оборудования ( $\Delta 3$ экспл<sub>%</sub>) в % определяется по формуле  $(1.11)$ :

 $\triangle 3$ ЭКСПЛ<sub>%</sub> =  $\frac{3^{6a3hCHbie}_{9KCHJ}}{3^{6a3hCHbie}}$  - 100, (1.11)

Модернизация оборудования экономически эффективна, если в результате ее проведения возрастает годовой объем производства, увеличивается производительность, снижается себестоимость продукции. При этом необходимо, чтобы рентабельность производства повышалась. Это достигается если относительный прирост прибыли больше, чем увеличение стоимости производственных средств в результате модернизации.

Далее рассчитаем окупаемость затрат на модернизацию оборудования для этого необходимо сравнить затраты на модернизацию с годовым приростом прибыли, который в нашем случае будет приравнен к годовому снижению эксплуатационных затрат (формула (1.10)). Расчет простого срока окупаемости рассчитывается по формуле  $(1.12)$ :

 $T_{\text{ok}} = \frac{H_{\text{HB}_{\text{M}}}}{\Lambda 3_{\text{2KCHII}}}, (1.12)$ 

где Инв<sub>м</sub> - величина инвестиционных вложений, руб.

Величина инвестиционных вложений определяется суммой затрат на приобретение комплектующих изделий и основных, вспомогательных материалов, стоимости монтажных работ и транспортнозаготовительных расходов.

Если количество комплектующих изделий и основных, вспомогательных материалов значительное, то расчет затрат на их приобретение можно представить в табличной форме (таблица 1.1, таблица  $1.2)$ 

| Наименование<br>комплектующих изде-<br>лий | Тип, мар-<br>ка<br>изделия | Кол-<br>B <sub>O</sub> | Цена<br>за ед., руб. | Общая сумма,<br>руб. |
|--------------------------------------------|----------------------------|------------------------|----------------------|----------------------|
|                                            |                            |                        |                      |                      |
| $\cdots$                                   |                            |                        |                      |                      |
| n.                                         |                            |                        |                      |                      |
| Итого                                      |                            |                        |                      |                      |

Таблица 1.1 – Стоимость комплектующих изделий

Таблица 1.2 – Стоимость основных и вспомогательных материалов

| Наименование<br>материалов | Марка<br>материалов | Εд.<br>ИЗМ. | Кол-<br><b>BO</b> | Цена<br>за ед.,<br>руб. | Общая<br>сумма,<br>руб. |
|----------------------------|---------------------|-------------|-------------------|-------------------------|-------------------------|
|                            |                     |             |                   |                         |                         |
| $\cdots$                   |                     |             |                   |                         |                         |
| n.                         |                     |             |                   |                         |                         |
| Итого                      |                     |             |                   |                         |                         |

Стоимость транспортно-заготовительных расходов составляют от 2 до 10% от стоимости затрат на приобретение комплектующих изделий и основных, вспомогательных материалов (в зависимости от степени удаленности поставщика).

Если монтажные работы осуществляются собственными силами предприятия, то их также можно рассчитать упрощенно (5-7% от стоимости затрат на приобретение комплектующих изделий и основных, вспомогательных материалов). Если монтажные работы осуществляются сторонней организацией, то затраты на их проведение необходимо проводить на основе ресурсно-сметных норм РКН 8.03.208- 2007, утвержденные приказом Министерства архитектуры и строительства Республики Беларусь от 12.11.2007 г. № 364 в ценах 2006 года. Полученные значения необходимо привести к ценам текущего года с использованием уставленных на территории Гомельской области индексов изменения стоимости строительно-монтажных работ.

Если при расчете простого срока окупаемости (*Ток*), результат превысит один год, необходимо определить эффективность капитальных вложений (инвестиций) на модернизацию оборудования, используя дисконтирование.

Дисконтирование – это процесс проведения стоимости доходов будущих периодов к настоящему моменту времени. Для приведения разновременных затрат, результатов, эффектов используются норма дисконта (E), которая равна приемлемой для инвестора норме дохода на капитал, выраженной в долях единицы. Норма дисконтирования принимается на прогнозируемом уровне инфляции текущего года (или ставки рефинансирования Национального Банка Республики Беларусь на сегодняшний день).

При использовании данной методики рассчитываются следующие показатели (формулы  $(1.13)$ -  $(1.17)$ ):

1. Коэффициент дисконтирования - коэффициент увеличения или уменьшения стоимости потока денежной наличности:

$$
\kappa_t = \frac{1}{(1+E)^t}, (1.13)
$$

где *t* - порядковый номер года.

2. Чистый дисконтированный доход (ЧДД) - интегральный дисконтированный эффект за расчетный период:

$$
H\mu = \sum_{t=1}^{T} (Rt - 3t) \cdot \frac{1}{(1 + E)^{t}} - H_{HB_{M}}, (1.14)
$$

$$
R_{t} - 3_{t} = \Delta 3 \text{R,}
$$

где  $R_t$  – результаты на t-м шаге расчета;  $3_t$  – затраты на t-м шаге; t – порядковый номер периода; Т - горизонт расчета, число лет в периоде (нормативный срок службы оборудования).

Если ЧДД > 0, то проект эффективный, если ЧДД < 0, то проект убыточный.

3. Индекс доходности (ИД) - относительный показатель, характеризующий соотношение между накопленным доходом с учетом дисконтирования за расчетный период и величиной инвестиций:

$$
M\overline{A} = \frac{q\overline{A}}{H_{\rm HB_{\rm M}}}, (1.15)
$$

4. Внутреннюю норму доходности (ВНД) - значение ставки дисконта, при которой интегральный эффект за расчетный период с учетом дисконтирования равен нулю:

$$
BHJ = E_{+} + \frac{4JJJ_{+} \cdot (E_{-} - E_{+})}{4JJJ_{+} - 4JJJ_{-}} , (1.16)
$$

где Е<sub>+</sub> – норма дисконта, при которой ЧДД имеет положительный результат, %; Е. – норма дисконта, при которой ЧДД имеет отрицательный результат, %; ЧДД<sub>+</sub> – денежный поток с положительным результатом, млн. р.; ЧДД<sub>+</sub> -денежный поток с отрицательным результатом, млн. р.

5. Динамический срок окупаемости проекта  $(T_{\text{ok}}^{\text{AHH}})$  – период времени, достаточный для возмещения первоначальных затрат потоком денежных средств, приведенных к одному моменту времени:

$$
T_{\text{ok}}^{\text{dHH}} = t - \frac{q\mu}{q\mu} \frac{q\mu}{q\mu} \tag{1.17}
$$

где t – год, когда ЧДД с нарастающим итогом становится положительным.

Результаты расчетов должны быть сведены в итоговую таблицу экономических показателей (таблица 1.3).

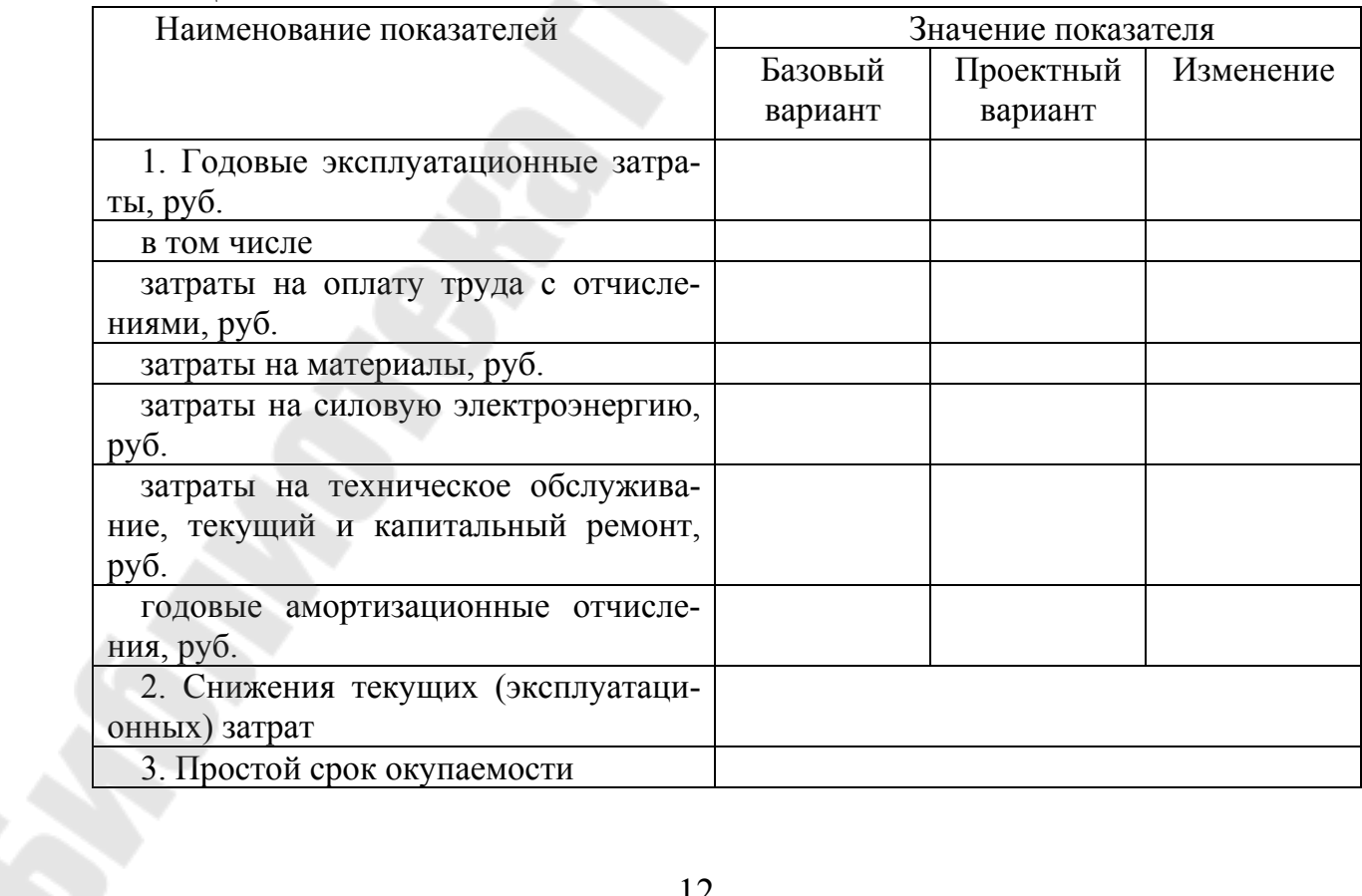

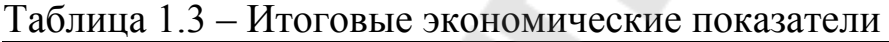

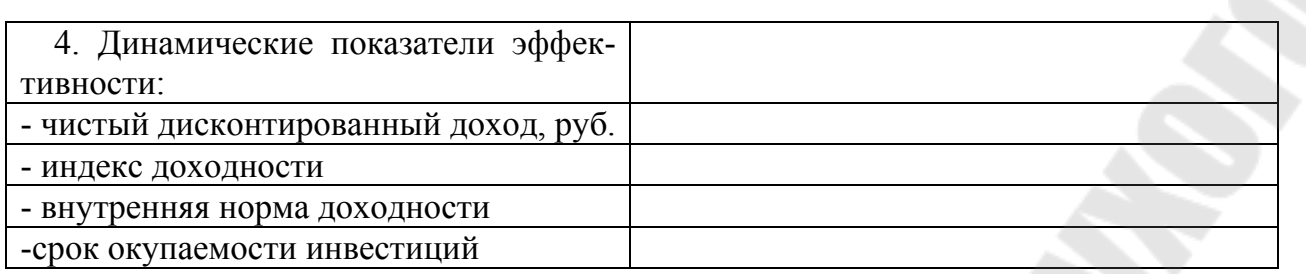

В обязательном порядке студент должен сделать выводы по ре-зультатам проведенных расчетов.

#### **Раздел 2. Технико-экономическое обоснование проектирования нового технологического оборудования**

**2.1** Если цель дипломного проекта - проектирование нового технологического оборудования, то расчет экономической эффективности необходимо осуществлять согласно алгоритма, предложенного в предыдущем разделе. В качестве базисного варианта расчета использовать существовавший до этого способ выполнения той технологической операции, для которой проектируется данное технологическое оборудование.

**2.2** Если проектируется новое технологическое оборудование, для выполнения операций, которые на предприятии ранее не выполнялись использовать следующий порядок экономического обоснования.

Технико-экономическая характеристика оборудования (изделия)

*Обосновать область применения оборудования (изделия). Привести основные технические характеристики создаваемого оборудования (изделия).* 

## Источники образования экономического эффекта

*Перечислить и охарактеризовать все направления образования экономического эффекта.* 

#### Оценка экономической эффективности производства оборудования

### Расчет плановой себестоимости производства единицы оборудования (изделия):

Себестоимость продукции представляет собой сумму затрат предприятия на ее производство и реализацию. Формирование себестоимости производится затратным методом, путем группировки расходов по статьям калькуляции.

Типичный укрупненный состав статей калькуляции, принятый в машиностроении Республики Беларусь:

- 1) сырье и материалы;
- 2) покупные комплектующие и полуфабрикаты;

3) транспортно-заготовительные расходы;

4) услуги производственного характера;

5) возвратные отходы (вычитаются);

6) топливо и энергия на технологические цели;

7) основная заработная плата основных производственных рабочих;

8) дополнительная заработная плата основных производственных рабочих;

9) отчисления в фонд социальной защиты населения;

10) отчисления на обязательное страхование от несчастных случаев и профессиональных заболеваний

- 11) общепроизводственные затраты;
- 12) общехозяйственные затраты;
- 13) коммерческие расходы.

Расчет отдельных статей плановой себестоимости:

На статью «Сырье и основные материалы» относятся затраты на основные и вспомогательные материалы, необходимые для производства нового оборудования (изделия). Затраты по этой статье определяются по действующим оптовым ценам.

Расчет затрат на сырье и материалы, необходимые для производства оборудования (изделия), приводится соответственно в таблице 2.1

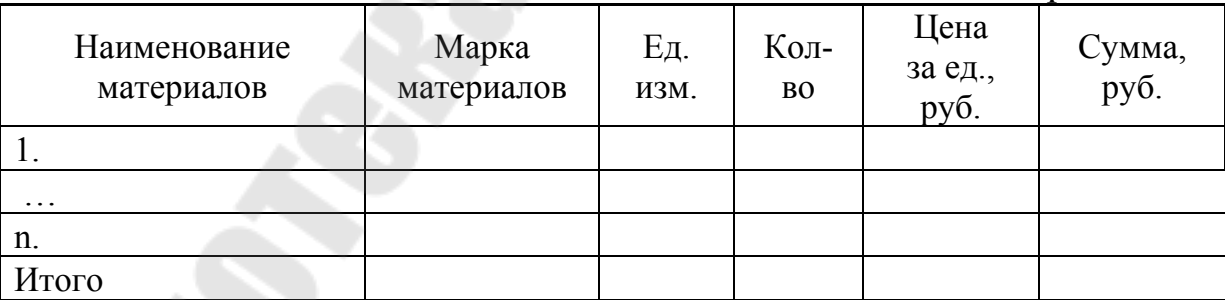

Таблица 2.1 – Стоимость основных и вспомогательных материалов

На статью «Покупные комплектующие и полуфабрикаты» относятся затраты на покупные полуфабрикаты и комплектующие изделия, необходимые для производства нового оборудования (изделия). Затраты по этой статье определяются по действующим оптовым ценам.

Расчет затрат на комплектующие изделия и полуфабрикаты, необходимые для производства оборудования (изделия), приводится соответственно в таблице 2.2

| Наименование<br>комплектующих изде-<br>лий | Тип, мар-<br>ка<br>изделия | Кол-<br><b>BO</b> | Цена<br>за ед., руб. | Общая сумма,<br>руб. |
|--------------------------------------------|----------------------------|-------------------|----------------------|----------------------|
|                                            |                            |                   |                      |                      |
| $\cdots$                                   |                            |                   |                      |                      |
| n.                                         |                            |                   |                      |                      |
| Итого                                      |                            |                   |                      |                      |

Таблина 22 – Стоимость комплектующих излелий

На статью «Транспортно-заготовительные расходы» относятся затраты, связанные с транспортировкой приобретенных комплектующих изделий и основных, вспомогательных материалов на предприятие. Величина данных расходов составляет от 2 до 10% (в зависимости от степени удаленности поставщика) от стоимости затрат на приобретение комплектующих изделий и основных, вспомогательных материалов (от суммы затрат по первым двум статьям калькуляции).

На статью «Услуги производственного характера» относятся затраты, связанные с привлечением сторонних организаций для выполнения определенных видов работ. Данные виды работ по разным причинам предприятие не может выполнить самостоятельно. Необходимость в привлечении таких услуг может и не возникнуть.

На статью «Возвратные отходы» относятся затраты, которые при производстве данного оборудования (изделия) являются отходами, но могут послужить сырьем для производства другого изделия. Таких отходов может и не быть.

Расчет затрат, относящихся на статью «Топливо и энергия на технологические цели» осуществляется по формуле:

$$
39 / 9 = \sum_{i=1}^{n} W_{\text{ycr}_i} \cdot F_{\mu_i} \cdot K_c \cdot K_{\pi} \cdot L_{\text{9H}} , (2.1)
$$

где W<sub>уст<sub>i</sub> - установленная мощность *i*-го вида оборудования (прибора,</sub> устройства), кВт;  $F_{\mu_i}$  – действительный фонд времени работы *i*-го вида оборудования, потребляющего электроэнергию (продолжительность работы оборудования, прибора или устройства, используемого при производстве), ч; [x] - коэффициент спроса электроэнергии (принимается в размере 1,3); К<sub>п</sub>- коэффициент, учитывающий потери энергии в сети (1,03-1,05);  $\mathbf{L}_{\text{2H}}$  – стоимость 1 кВт-ч электроэнергии (принимается либо по данным предприятия, либо рассчитывается умножением стоимости электроэнергии для физических лиц на величину 1,5); n - количество единиц оборудования, приборов или устройств, используемых при производстве.

Перечень необходимого электрооборудования для производства, потребляемая мощность и время работы должны быть приведены в таблице 2.3.

Таблица 2.3 – Исходные данные для расчета затрат на электроэнергию на технологические цели

| Наименование оборудования, прибора, | Потребляемая мощ- | Время ра- |
|-------------------------------------|-------------------|-----------|
| устройства                          | ность, кВт        | боты, ч.  |
|                                     |                   |           |
| $\cdots$                            |                   |           |
|                                     |                   |           |

Расчет затрат, относящихся на статью «Основная заработная плата основных производственных рабочих» осуществляется по формуле  $(2.2)$ :

$$
3\Pi_{\text{OCH}} = \sum \text{Cvac}_i \cdot F_{\text{A}} , (2.2)
$$

где Cuac<sub>i</sub> - часовая тарифная ставка оплаты труда персонала по *i*-тому разряду выполняемых работ, руб.;  $F_a$  - действительный фонд времени работы персонала, ч.

Часовая тарифная ставка оплаты труда персонала по *i*-тому разряду выполняемых работ определяется по формуле (2.3):

$$
Cuac_{j} = \frac{C_{1p} \cdot 12}{F_{9\phi}} \cdot Ki_{p}, (2.3)
$$

где C<sub>1p</sub> - тарифная ставка первого разряда в месяц (используется величина тарифной ставки первого разряда, действующей на предприятии, как минимум используется величина тарифной ставки для бюджетной организации на дату выполнения расчетов), руб.;  $F_{\alpha b}$  - рабочий фонд времени в текущем году (согласно производственному календарю), ч.;  $Ki_p$  – тарифный коэффициент *i*-го разряда по единой тарифной сетке для работников, работающих в нормальных производственных условиях.

Перечень операций, необходимых для производства оборудования (изделия), их сложность, время выполнения каждой операции должны быть приведены в таблице 2.4.

Таблица 2.4 – Исходные данные для расчета затрат на основную заработную плату

| Наименова-        | Работник, вы-  | Сложность вы-   | Тарифный  | Продолжи-     |
|-------------------|----------------|-----------------|-----------|---------------|
| ние опера-        | полняющий      | полняемой рабо- | коэффици- | тельность вы- |
| ЦИИ               | операцию       | ты (квалифика-  | eHT       | полнения      |
|                   | (профессия,    | ция работника), |           | операции, ч.  |
|                   | специальность) | разряд          |           |               |
|                   |                |                 |           |               |
| $\cdot\cdot\cdot$ |                |                 |           |               |
| n.                |                |                 |           |               |

На статью «Дополнительная заработная плата основных производственных рабочих» относятся выплаты, предусмотренные законодательством за неотработанное время: оплата очередных и дополнительных отпусков, оплата времени, связанного с выполнением государственных и общественных обязанностей, выплаты вознаграждений за выслугу лет и др. Размер дополнительной заработной платы работников, определяется в % (принимаем величину дополнительной заработной платы,  $K_{\text{non}}$  = 11%) от основной заработной платы.

Дополнительная заработная плата рассчитывается по формуле  $(2.4)$ :

$$
3\Pi_{\text{QOII}} = 3\Pi_{\text{OCH}} \cdot \frac{K_{\text{QOI}}}{100} , (2.4)
$$

Расчет затрат, относящихся на статью «Отчисления в фонд социальной защиты населения» осуществляется по формуле (2.5):

$$
O_1 = (3\Pi_{OCH} + 3\Pi_{A O II}) \cdot \frac{K_{cou}}{100}, (2.5)
$$

где  $K_{\text{con}}$  – отчисления на социальное страхование в фонд социальной защиты населения (использовать ставку, согласно действующему налоговому законодательству).

Расчет затрат, относящихся на статью «Отчисления на обязательное страхование от несчастных случаев и профессиональных заболеваний» осуществляется по формуле (2.6):

$$
O_2 = (3\Pi_{OCH} + 3\Pi_{A O II}) \cdot \frac{K_{crpax}}{100}, (2.6)
$$

где Кстрах – отчисления на обязательное страхование от несчастных случаев и профессиональных заболеваний (использовать ставку, согласно действующему налоговому законодательству).

На статью «Общепроизводственные затраты» относятся затраты на содержание и эксплуатацию машин и оборудования (амортизация оборудования и транспортных средств; затраты на содержание, ремонт производственного и подъемно-транспортного оборудования, цехового транспорта и рабочих мест; износ инструментов и приспособлений); затраты по организации, обслуживанию и управлению производством (содержание аппарата управления цеха; содержание неуправленческого персонала цеха; содержание, амортизация и ремонт зданий, сооружений и инвентаря цеха; рационализация и изобретательство; совершенствование технологий и организации производства; охрана труда и техника безопасности и др.); непроизводительные расходы (потери от простоев; недостачи и потери материальных ценностей и др.). Данные затраты являются косвенными. Отнесение их на себестоимость единицы продукции осуществляется пропорционально какому-либо признаку (основная заработная плата производственных рабочих, производственная себестоимость и др.).

Расчет затрат, относящихся на статью «Общепроизводственные затраты» осуществляется по формуле (2.7):

$$
OII3 = 3\Pi_{OCH} \cdot \frac{K_{on3}}{100}, (2.7)
$$

где Копз – процент отчислений на общепроизводственные затраты (150-250%), *уточнить на предприятии.* 

На статью «Общехозяйственные затраты» относятся затраты на управление (расходы на оплату труда заводского персонала, в т.ч. аппарата управления, командировочные расходы и др.); расходы на организацию и обслуживание производственно-хозяйственной деятельности (расходы на содержание отделов снабжения и заводских складов; расходы на содержание прочего общезаводского персонала; амортизация основных фондов; износ по нематериальным активам (программное обеспечение, now-how); содержание и ремонт зданий, сооружений и инвентаря общехозяйственного назначения; охрана труда; сооружение противопожарной и сторожевой охраны; подготовка кадров и т.д.); налоги, сборы и прочие обязательные платежи; общехозяйственные непроизводительные расходы (потери от простоев по внутрипроизводственным причинам, прочие непроизводительные расходы). Данные затраты являются косвенными. Отнесение их на себестоимость единицы продукции осуществляется пропорционально какому-либо признаку (основная заработная плата производственных рабочих, производственная себестоимость и др.).

Расчет затрат, относящихся на статью «Общехозяйственные затраты» осуществляется по формуле (2.8):

$$
OX3 = 3\Pi_{OCH} \cdot \frac{K_{ox3}}{100}, (2.8)
$$

где  $K_{ox3}$  – процент отчислений на общехозяйственные затраты (100-150%), *уточнить на предприятии.* 

На статью «Коммерческие расходы» относятся затраты, связанные с реализацией продукции. Данные затраты являются косвенными. Отнесение их на себестоимость единицы продукции осуществляется пропорционально какому-либо признаку (основная заработная плата производственных рабочих, производственная себестоимость и др.).

Расчет данной статьи осуществляется по формуле (2.9):

$$
K3 = C_{\text{HP}} \cdot \frac{K_{\text{K3}}}{100}, (2.9)
$$

где СПР – величина производственной себестоимости (сумма первых двенадцати статей калькуляции), руб.; Кохз – процент отчислений на коммерческие затраты  $(0,2-0,6\%)$ .

На основании полученных данных по отдельным статьям затрат, составляем калькуляцию полной себестоимости единицы оборудования (изделия). Результаты сводим в таблицу 2.5.

Таблица 2.5 – Калькуляция плановой себестоимости оборудования (изделия)

| Статьи затрат                                            | Сумма, руб. |
|----------------------------------------------------------|-------------|
| 1. Сырье и материалы                                     |             |
| 2. Покупные комплектующие и полуфабрикаты                |             |
| 3. Транспортно-заготовительные расходы                   |             |
| 4. Услуги производственного характера                    |             |
| 5. Возвратные отходы (вычитаются)                        |             |
| 6. Топливо и энергия на технологические цели             |             |
| 7. Основная заработная плата основных производственных   |             |
| рабочих                                                  |             |
| 8. Дополнительная заработная плата основных производст-  |             |
| венных рабочих                                           |             |
| 9. Отчисления в фонд социальной защиты населения         |             |
| 10. Отчисления на обязательное страхование от несчастных |             |
| случаев и проф. заболеваний                              |             |
| 11. Общепроизводственные затраты                         |             |
| 12. Общехозяйственные затраты                            |             |
| Производственная себестоимость (сумма первых двенадца-   |             |
| ти статей)                                               |             |
| 13. Коммерческие расходы                                 |             |
| Полная себестоимость (сумма всех статей)                 |             |

Расчет прибыли и отпускной цены единицы оборудования (изделия):

Плановая прибыль от производства оборудования (изделия) рассчитывается по формуле (2.10):

$$
\Pi = C_{\Pi} \cdot \frac{P}{100}, (2.10)
$$

где  $C_{II}$  – полная себестоимость, руб.;

Р – планируемая норма рентабельности, % (берется на основании величины показателя рентабельности продукции предприятия или определяется самостоятельно (не более 30%));

Оптовая отпускная цена производителя без учета НДС рассчитывается по формуле (2.11):

 $II_{6e3HAC} = C_{\Pi} + \Pi$ , (2.11)

Оптовая отпускная цена производителя с учетом НДС рассчитывается по формуле (12):

$$
H_{\text{cHAC}} = H_{\text{6e3HAC}} \cdot \left(1 + \frac{H \text{AC}}{100}\right), (2.12)
$$

где НДС – ставка налога на добавленную стоимость, (согласно действующему налоговому законодательству).

Полученные расчетные данные сводим в таблицу 2.5.

Таблица 2.5 – Отпускная цена единицы оборудования (изделия)

| Статьи затрат                                   | Сумма, руб. |
|-------------------------------------------------|-------------|
| 1. Полная себестоимость                         |             |
| 2. Прибыль                                      |             |
| 3. Оптовая отпускная цена производителя без НДС |             |
| 4. Налог на добавленную стоимость (НДС)         |             |
| 5. Оптовая отпускная цена производителя с НДС   |             |

Результаты расчетов должны быть сведены в итоговую таблицу экономических показателей (таблица 2.6)

Таблица 2.6 – Итоговые экономические показатели

| Показатели                             | VMMa |
|----------------------------------------|------|
| 1. Полная себестоимость, руб.          |      |
| в том числе                            |      |
| Сырье и материалы                      |      |
| Покупные комплектующие и полуфабрикаты |      |

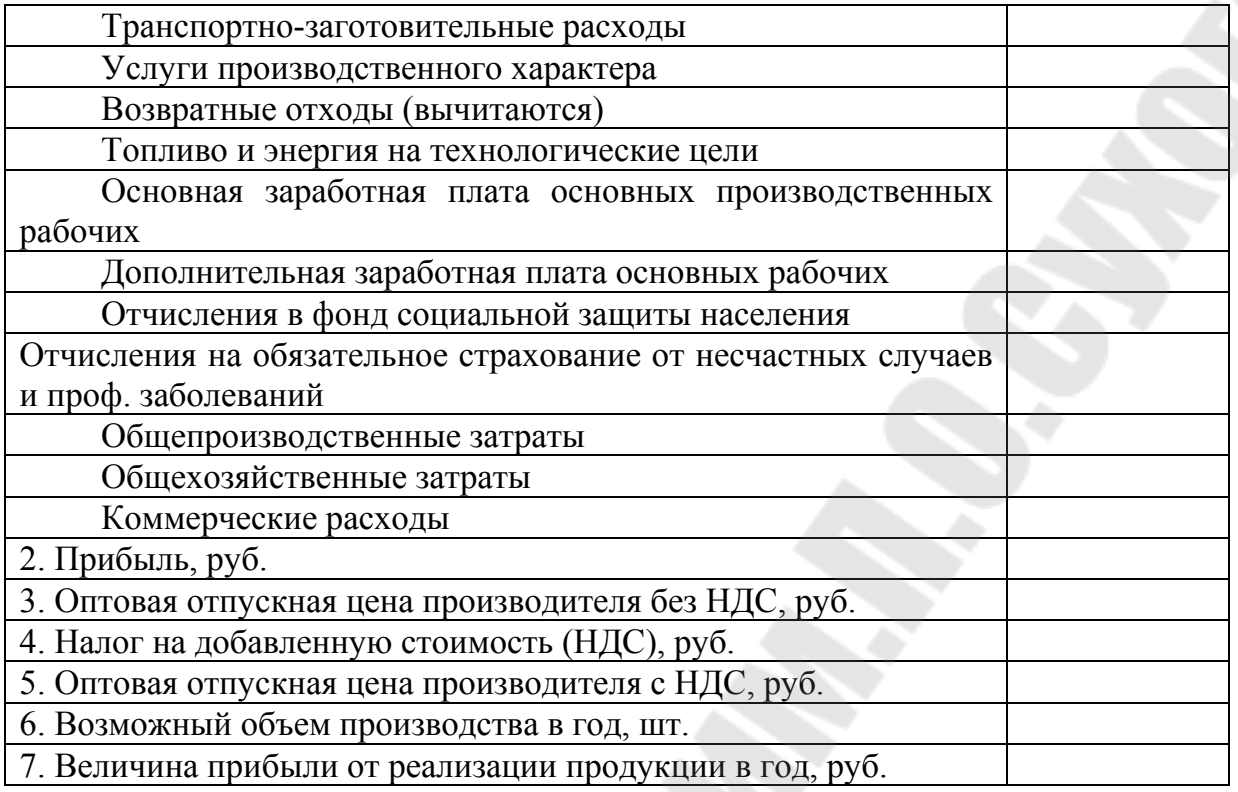

В обязательном порядке студент должен сделать выводы по результатам проведенных расчетов.

#### Раздел 3. Технико-экономическое обоснование совершенствования сельскохозяйственной техники

#### База для сравнения

За базу для сравнения принят .... Расчет осуществлен для технологического процесса... .

#### Источники образования экономического эффекта

Перечислить и охарактеризовать все направления образования экономического эффекта

#### Исходные данные для расчета

Исходные данные для расчета представлены в таблице 3.1.

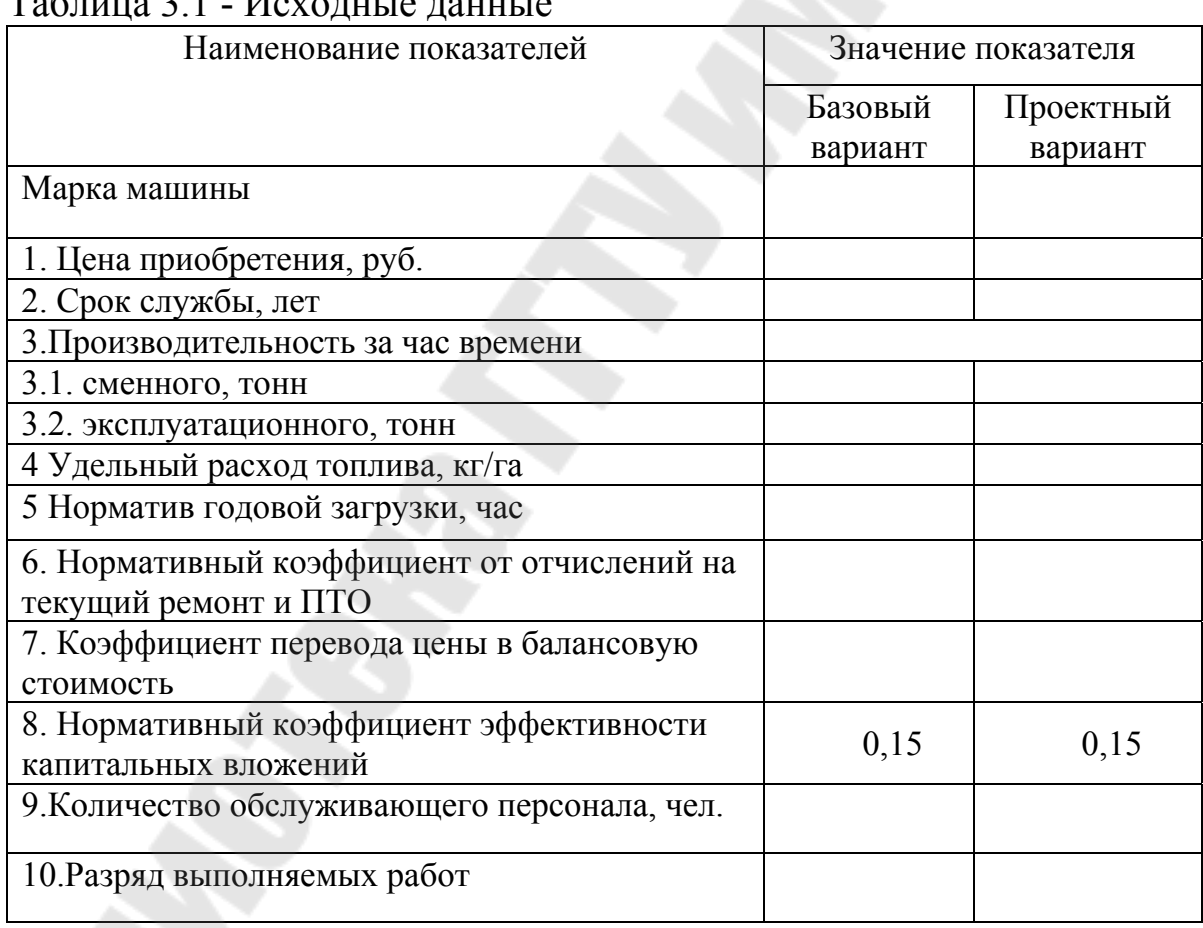

 $T_0$ 

В данном разделе произведен расчет следующих экономических показателей эксплуатации сельскохозяйственной техники: балансовая стоимость, затраты труда, прямые удельные эксплуатационные затраты, удельные капиталовложения, приведенные затраты.

Приведенные затраты на единицу наработки (*П*) в рублях определяют по формуле (3.1), расчет данного показателя требует предварительных расчетов по формулам 3.2 - 3.11:

 $3$ прив =  $3$ пр.экспл. + К  $\cdot$  Ккап.вл,  $(3.1)$ 

где Зпр.экспл. прямые эксплуатационные затраты на единицу наработки, руб./ед.наработки; К – коэффициент эффективности капитальных вложений; Ккап. вл – капитальные вложения на единицу наработки, руб./ед.наработки.

Прямые эксплуатационные затраты на единицу наработки в рублях определяются по формуле (3.2):

```
3\pi p.3\kappa c\pi = 33/\pi + 3\kappa + 3pем + 3pен + 3\pi pоч, (3.2)
```
где Зз/пл – затраты на оплату труда обслуживающего персонала, руб./ед.наработки; Згсм – затраты на горюче-смазочные материалы и электроэнергию, руб./ед. наработки; Зрем – затраты на техническое обслуживание, текущий и капитальный ремонт, руб./ед. наработки; Зпроч – прочие прямые затраты на основные и вспомогательные материалы (смена, удобрения, проволоку и т.д.), руб./ед.наработки.

Затраты на оплату труда обслуживающего персонала в рублях на единицу наработки с учетом отчислений, связанных с налогообложением расходов на оплату труда согласно законодательству Республики Беларусь, определяются по следующей формуле (3.3):

$$
33 / \text{ nJ} = \frac{1}{W_c} \left( \sum \text{qj} \cdot \text{Cvac}_j \cdot (1 + \text{Kqon}) \right) \cdot (1 + \text{Kcou} + \text{Kcrpax}), (3.3)
$$

где Wс – производительность агрегата или рабочего за 1 час сменного времени, т/час; *Чj* количество j-того производственного персонала, чел; Счас<sub>ј</sub> – часовая тарифная ставка оплаты труда обслуживающего персонала по j-тому разряду выполняемых работ, руб./чел.-час; Кдоп – коэффициент, учитывающий доплаты по расчету за продукцию, премии, надбавки за классность и стаж работы, квалификацию, оплату отпусков; j – разряд выполняемых работ; Ксоц – отчисления на со-

циальное страхование в фонд социальной защиты населения (использовать ставку, согласно действующему налоговому законодательству, выраженную в долях); Кстрах - отчисления на обязательное страхонесчастных случаев и профессиональных заболевавание от ний(использовать ставку, согласно действующему налоговому законодательству, выраженную в долях).

Часовая тарифная ставка оплаты труда обслуживающего персонала поэтому разряду выполняемых работ, руб./чел.-час определяется по формуле  $(3.4)$ :

$$
C\text{vac}_j = \frac{C_{1p} \cdot 12}{F_{3\phi}} \cdot K j_p , (3.4)
$$

где C<sub>1p</sub> - тарифная ставка первого разряда в месяц (используется величина тарифной ставки первого разряда, действующей на предприятии, как минимум используется величина тарифной ставки для бюджетной организации на дату выполнения расчетов), руб.;  $F_{\vartheta\varphi}$  - рабочий фонд времени в текущем году (согласно производственному календарю), ч.; Кі<sub>р</sub> - тарифный коэффициент *ј*-го разряда по единой тарифной сетке для рабочих, работающих в нормальных производственных условиях.

Коэффициент, учитывающий доплаты по расчету за продукцию, премии, надбавки за классность и стаж работы, квалификацию, оплату отпусков и начисления по социальному страхованию определяется по формуле:

Кдоп = Ккор + Кстаж + Кклас + Кпроф,  $(3.5)$ 

Ккор - корректирующий коэффициент зависит от тарифного где разряда (смотри Постановление Министерства труда и социальной защиты  $N<sub>2</sub>8$  от 14.01.13); Кстаж - за стаж работы, составляет 0,05  $(0,1, 0,15, 0,2)$  от основного заработка; Кклас - за классность, составляет 0,10 (0,25) от основного заработка; Кпроф — за профессиональное мастерство, составляет процент от основного заработка.

Надбавка за профессиональное мастерство устанавливается отдельным квалифицированным рабочим, начиная с 3-го разряда, и

*выплачивается исходя из его месячной тарифной ставки присвоенного разряда за фактически отработанное время в следующих размерах:- 3 разряд - до 12%;- 4 разряд - до 16%; 5 разряд - до 20%;- рабочим 6 разряда - до 24%;* 

Затраты на горюче-смазочные материалы в рублях на единицу наработки определяют по формуле (3.6):

 $3$ гсм =  $P$ гсм · Цгсм,  $(3.6)$ 

где Ргсм – расход горюче-смазочных материалов, кг/га (исходные данные); Цгсм – цена (без НДС) 1 кг топлива (включая стоимость смазочных материалов), руб./кг.

$$
H_{\text{ICM}} = \frac{H_{\text{ICM}_{\text{cHAC}}}}{100 + \text{C}_{\text{T}_{\text{HAC}}}} \cdot 100, (3.7)
$$

где Цгсм<sub>сНДС</sub> - цена с НДС 1 кг топлива, руб./кг; Ст<sub>ндс</sub> – ставка налога на добавленную стоимость на момент расчета, %.

$$
H_{\text{ICM}_{\text{cHAC}}} = \frac{H_{\text{J}_{\text{cHAC}}}}{\rho}, (3.8)
$$

где Цл<sub>сНДС</sub> – цена 1л топлива (дизельного) с НДС (на момент расчета), руб./л; *р* – плотность дизельного топлива ( $\rho = 0.876 \frac{\kappa^2}{\mu^3}$ *м*  $\rho = 0.876 \frac{\kappa^2}{4}$ .

Для перевода затрат на ГСМ из тыс. руб./га в тыс. руб./т необходимо Цгсм разделить на урожайность (т/га) той культуры для обработки (уборки), которой используется совершенствуемая сельхозтехника за предшествующий период по данным Комитета статистики и анализа Республики Беларусь.

Затраты на техническое обслуживание, текущий и капитальный ремонты по нормативам отчислений от балансовой цены машины определяют по следующей формуле (3.9):

$$
3\text{pem} = \frac{E_c \cdot (K_{\text{TOWTP}} + K_{\text{KP}})}{W_3 \cdot T_3}, (3.9)
$$

где Б<sub>с</sub> – балансовая стоимость рассматриваемой техники, руб.; КТОиТР – коэффициент отчислений на ТО и ТР *(согласно исходным*  $\partial$ анным);  $K_{\kappa p}$  – коэффициент отчислений на капитальный ремонт ( $K_{\kappa p}$ )  $= 0$ , так как данная техника является новой); $W<sub>3</sub> -$  производительность техники за 1 час эксплуатационного времени, ед. наработки/час *(со* $z$ ласно исходным данным);  $\mathrm{T_{3}}$  – зональная годовая загрузка, час *(согласно исходным данным)*.

Балансовая стоимость , формула 3.10:

 $\text{Ec} = \text{Lipp}_{(6e3HAC)} \cdot \text{K nep}, (3.10)$ 

где Цпр <sub>(безНДС)</sub> – цена приобретения без уплаты налогов; Кпер – коэффициент перевода цены приобретения в балансовую стоимость (1,01).

Цена приобретения без НДС рассчитывается по формуле (3.11):

100  $100 + CT$  $\lim_{\rho_{\text{(6e3H/IC)}} = \frac{\text{Imp}}{100 \Omega}$ НДС  $\frac{L_1}{L_2} = \frac{L_1}{L_1}$  $\ddot{}$  $=\frac{H\nu}{100}$  . (3.11)

Затраты на реновацию машины в рублях на единицу наработки определяем по формуле (3.12):

$$
3\text{per} = \frac{\text{Ec} \cdot \text{Kpen}}{\text{W}_3 \cdot \text{T}_3}, (3.12)
$$

где *Крен* – коэффициент отчислений на реновацию машины:

$$
Kper = \frac{1}{T_{3KCHJ}}, (3.13)
$$

где Тэксп*л* – срок службы, лет*(согласно исходным данным).*

Прочие прямые затраты определяются исходя из особенностей с технологического процесса (как правило, они равны нулю).

Капитальные вложения по машине в рублях на единицу наработки определяют по следующей формуле (3.14):

$$
K = \frac{bc}{W_9 \cdot T_3}, (3.14)
$$

Затраты труда в человеко-часах на единицу наработки при выполнении машиной или рабочим производственного процесса определяют по формуле (3.15):

$$
\begin{array}{|c|}\hline \textbf{x} \\ \hline \end{array}
$$
, (3.15)

где Ч - количество производственного персонала, чел. (согласно исходным данным).

К итоговым показателям экономической оценки относятся следующие экономические показатели:

1. Годовой экономический эффект от изменения приведенных затрат и сокращения потерь при эксплуатации проектного варианта сельскохозяйственной техники;

2. Экономический эффект от производства и использования за срок службы сельскохозяйственной техники;

3. Лимитная цена модернизированной сельскохозяйственной техники.

Годовой экономический эффект характеризует годовой прирост прибыли при данном использовании модернизированного агрегата в сравнении с базовой моделью и определяется по формуле (3.16):

 $\Theta = (3\pi p_{AB} \cdot 6a_3 - 3\pi p_{AB} \cdot \pi p_{DE} \cdot T_3 \cdot W_3, (3.16))$ 

Положительный экономический эффект от производства и использования за срок службы агрегата характеризует увеличение прибыли, получаемой за время всего срока эксплуатации и может быть определен по формуле (3.17):

$$
f(x) = \frac{1}{\text{Kper} + \text{K}}, (3.17)
$$

где Крен - коэффициент отчислений на реновацию.

Лимитная цена характеризует предельную цену модернизированного агрегата с учетом коэффициента гарантии потребителю и может быть рассчитана по формуле (3.18):

Цлим. =  $(3.18)$ 

где Кэп - коэффициент гарантии потребителю экономического эффекта от использования новой машины, (принимаем  $K \rightarrow 0,8$ ).

Результаты расчетов должны быть сведены в итоговую таблицу экономических показателей (таблица 3.2)

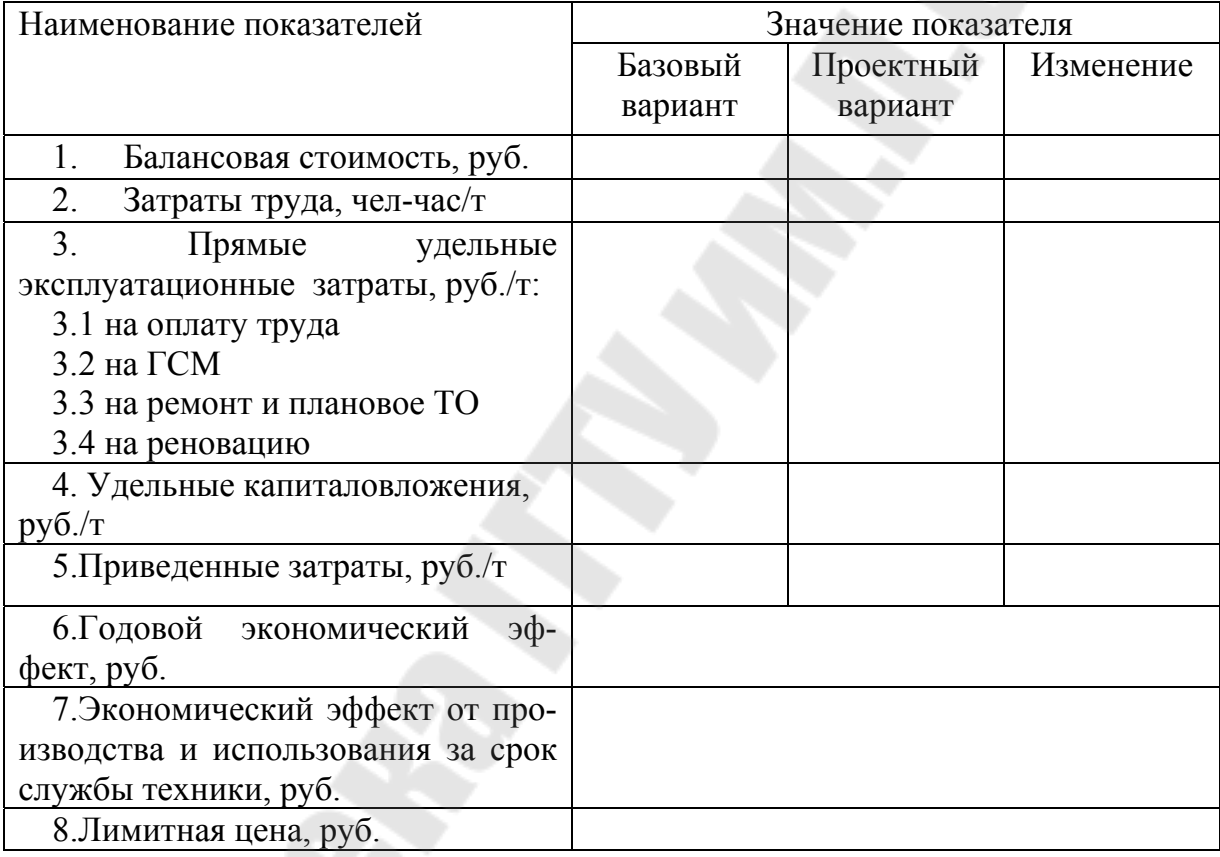

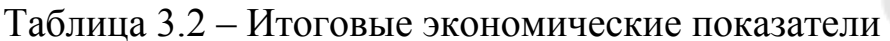

В обязательном порядке студент должен сделать выводы по результатам проведенных расчетов.

#### **Литература**

1. Беренс, В. Руководство по оценке эффективности инвестиций / В. Беренс, П.М. Хавранек. – М.: Интерэксперт: Инфра-М, 1995. – 528с.

2. Бабук, И.М. Экономика предприятия: учебное пособие для технических вузов / И.М. Бабук. – Минск: ИВЦ Минфина, 2006. – 327с.

3. Головачев, А.С. Экономика предприятия. В 2 ч. Ч. 2: учебное пособие / А.С. Головачев. – Минск: Высш.шк., 2008. – 464с.

4. Дипломное проектирование : методические рекомендации для студентов специальности 1-36 01 07 «Гидропневмосистемы мобильных и технологических машин» днев. и заоч. форм обучения / сост.: В.П. Автушко, П.Р. Бартош, П.Н. Кишкевич. – Минск : БНТУ,  $2006. - 72$  c.

5. Ивуть, Р.Б. Выполнение экономической части дипломного проекта: учебно-методическое пособие для студентов специальностей 1-37 01 06 «Техническая эксплуатация автомобилей» и 1-37 01 07 «Автосервис» / Р.Б. Ивуть, Н.Н. Пилипук, Т.Р. Кисель, А.Ф. Зубрицкий. - Минск: БНТУ, 2007. - 50с.

6. Испытание сельскохозяйственной техники. Методы экономической оценки. Порядок определения показателей : ТКП 151- 2008(02150). - Минск: Минсельхозпрод, 2009, - 15с.

7. Корсакова, И.М. Экономические аспекты модернизации оборудования / И.М. Корсакова, И.В. Говоров // Вестник Брянского государственного технического университета.– 2007.– № 2(14). – С. 74-80.

8. Маляр, В.С. Технико-экономическая оценка эффективности новой техники: Учебное пособие / В.С. Маляр - Москва: РГОТУПС, 2002. - 84 с.

9. Экономика предприятия: учеб. пособие / В.П. Волков, А.И. Ильин, В.И. Станкевич [и др.]; под общ. ред. А.И. Ильина, В.П. Волкова. – Москва: Новое знание, 2003. – 617с.

# **Содержание**

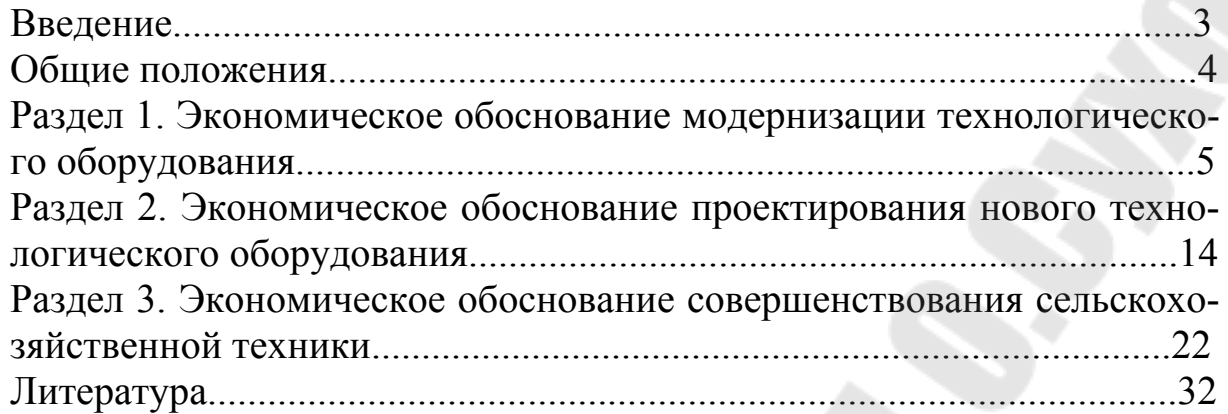

**Фильчук** Татьяна Григорьевна

# **РАЗРАБОТКА ЭКОНОМИЧЕСКОЙ ЧАСТИ ДИПЛОМНОГО ПРОЕКТА**

**Учебно-методическое пособие по дипломному проектированию для студентов специальности 1-36 01 07 «Гидропневмосистемы мобильных и технологических машин» дневной и заочной форм обучения** 

Подписано к размещению в электронную библиотеку ГГТУ им. П. О. Сухого в качестве электронного учебно-методического документа 08.06.17. Рег. № 90Е. http://www.gstu.by